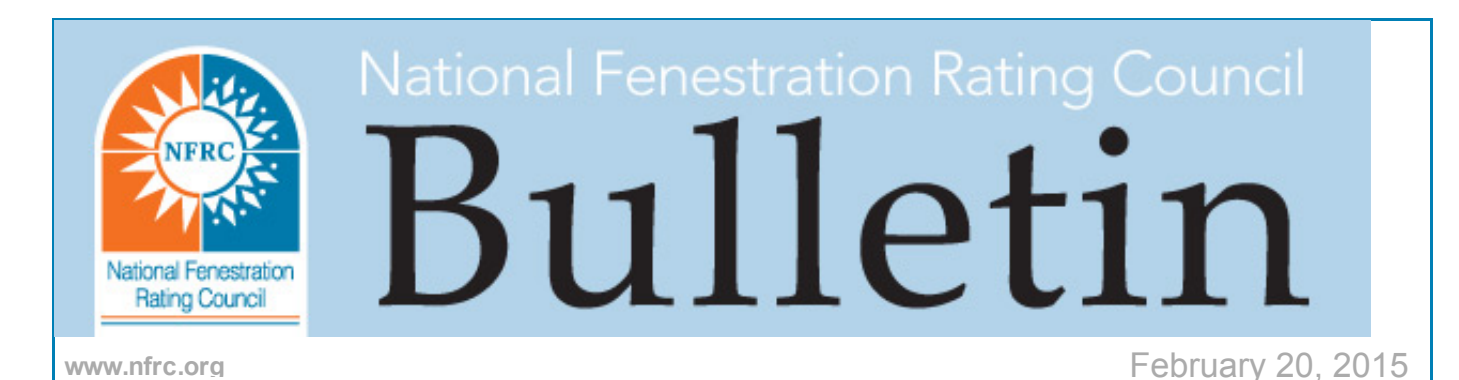

## Subject: CMAST Client Installer with IGDB versions 36 – 39 Available for Download

On Monday, February 23, 2015, a new CMAST Client installer, with IGDB versions 36 through 39 included will be available for download at http://cmast.nfrc.org/docs/CMAST\_ClientV1-2-12C\_Setup.exe.

This release does not include the new Smart Sync functionality, which is still being tested.

Caution: Please be aware that if your organization has more than one CMAST user, it is necessary to coordinate among the users to install the upgrade for all users at the same time. The risk if all users do not upgrade together is that users who are still using the older version will have sync failures. A description of this characteristic sync failure is at the bottom of this bulletin.

The steps to install the new version are:

- 1. Synchronize your current client so that all work is captured and stored on the server database
- 2. Uninstall your current client using the uninstall utility that comes with CMAST.

This screenshot is taken from a Windows 7 machine showing where the uninstall utility can be found:

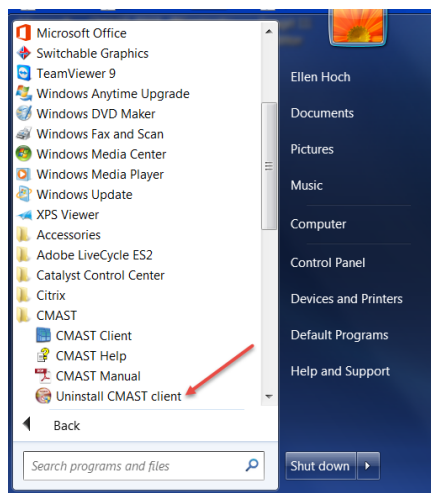

- 3. Login to the CMAST web at cmast.nfrc.org and download & install the latest version of CMAST3
- 4. To confirm that you have successfully installed the latest version, open the glass

bucket and click on the "Source" header twice to bring the most recent glass to the top of the list. You should see the highest IGDB glass on the list is from source IGDB V39. If you do not, go to [http://c.ymcdn.com/sites/www.nfrccommunity.org/resource/resmgr/CMA/CMAST-](http://c.ymcdn.com/sites/www.nfrccommunity.org/resource/resmgr/CMA/CMAST-Support-Form.pdf)Support-Form.pdf to create and send a request for support.

5. Synchronize your newly-installed client.

Please contact NFRC's Technical Support Manager, Ellen [Hoch,](mailto:ehoch@nfrc.org) at 240-821-9504, with questions.

Description of characteristic sync failures when users upgrade asymmetrically:

User A upgrades his client and creates a COG Assembly that uses new glass, for example, glass from IGDB v. 39. User B from the same company, who has not upgraded CMAST, will not have that glass in her client. When she syncs, her client will attempt to download the new Assembly that her colleague created. The sync will terminate in errors because of the missing glass. To get past this error, User B will need to uninstall her current CMAST and install the new version. Unfortunately, any work User B had done in her client since her last successful sync will be lost at this point.

NFRC therefore recommends that all users within an organization coordinate their installations of the upgrade.

NFRC is the recognized leader in energy performance rating and certification programs for fenestration products. Visit *[NFRC](http://nfrcnews.blogspot.com/) News Now* for the latest fenestration-related information.

Make sure NFRC is on your Approved Sender's list to continue receiving bulletins, billings and other important NFRC e-mails.

6305 Ivy Lane, Suite 140, Greenbelt, MD 20770

If you wish to no longer receive this email, please click [here](http://www.magnetmail.net/Actions/unsubscribe.cfm?message_id=9178930&user_id=NFRC&recipient_id=999999999&email=INCLUDEEMAILADDRESS&group_id=INCLUDEGROUPID) to unsubscribe.